#### University of Arkansas, Fayetteville

#### ScholarWorks@UARK

Civil Engineering Teaching and Learning

**Civil Engineering** 

4-2017

#### **Transportation Engineering: Traffic Control Simulator**

Sarah V. Hernandez University of Arkansas, Fayetteville, sarahvh@uark.edu

Karla Diaz-Corro University of Arkansas, Fayetteville

Taslima Akter University of Arkansas, Fayetteville

Magdalena Asborno University of Arkansas, Fayetteville

Fu Durandal University of Arkansas, Fayetteville

Follow this and additional works at: https://scholarworks.uark.edu/cveglearn

Part of the Civil Engineering Commons, Hardware Systems Commons, Other Electrical and Computer Engineering Commons, Transportation Engineering Commons, and the Urban Studies and Planning Commons

#### Recommended Citation

Hernandez, S. V., Diaz-Corro, K., Akter, T., Asborno, M., & Durandal, F. (2017). Transportation Engineering: Traffic Control Simulator. *Civil Engineering Teaching and Learning*. Retrieved from https://scholarworks.uark.edu/cveglearn/2

This Lesson Plan is brought to you for free and open access by the Civil Engineering at ScholarWorks@UARK. It has been accepted for inclusion in Civil Engineering Teaching and Learning by an authorized administrator of ScholarWorks@UARK. For more information, please contact ccmiddle@uark.edu.

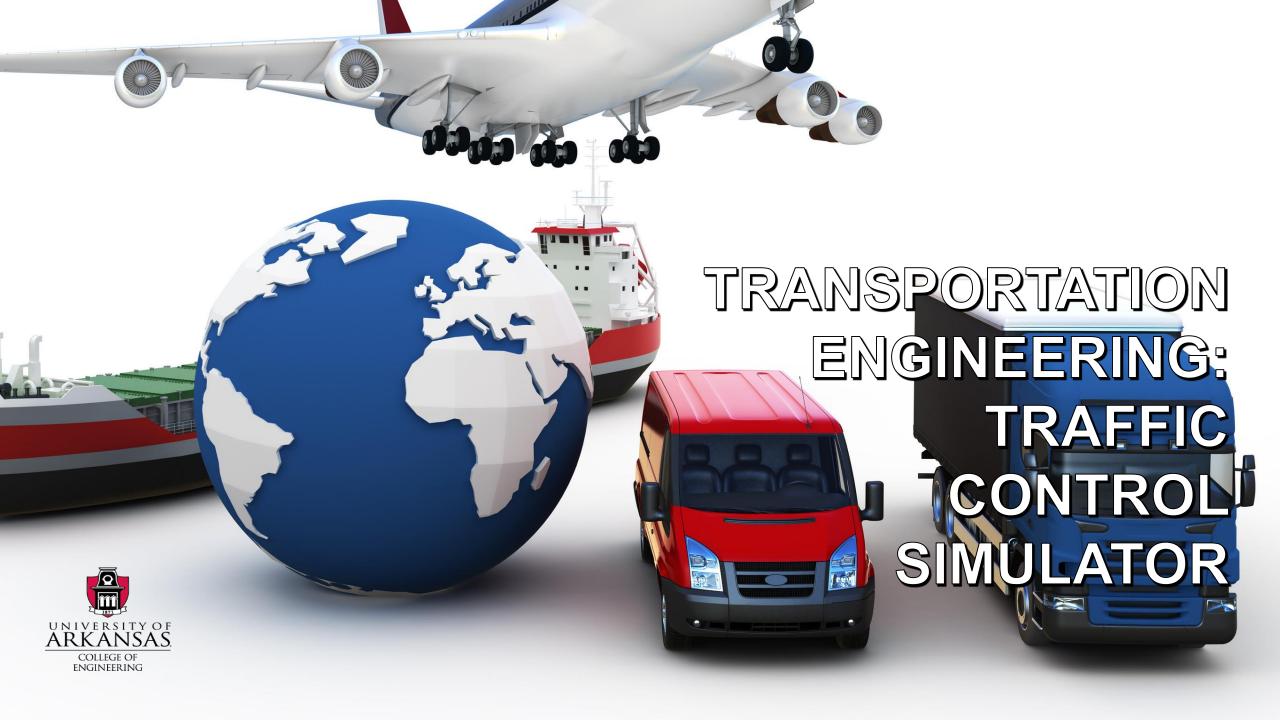

# WHO ARE WE?

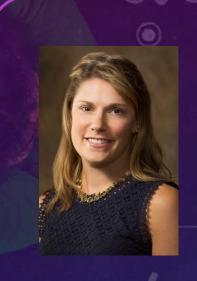

Sarah Hernandez, Ph.D.

Assistant Professor
Department of Civil
Engineering
University of Arkansas

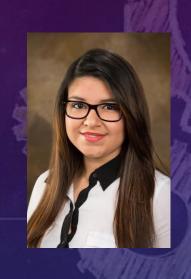

**Karla Diaz C** 

Junior Civil Engineering student at the University of Arkansas.

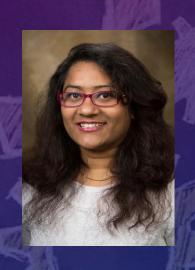

**Taslima Akter** 

Research Assistant Ph.D. in Civil Engineering at the University of Arkansas.

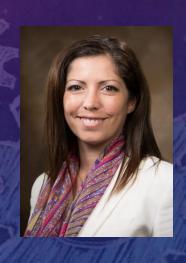

Magdalena Asborno

Research Assistant
Ph.D.- Transportation
Planning at University of
Arkansas.

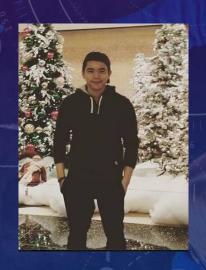

Fu Durandal

Senior Civil Engineering student with a minor in mathematics.

2

# WHAT ARE WE GOING TO DO TODAY

- Learn about transportation engineering and careers offered.
- Introduce essential concepts about signal timing.
- Play with a traffic control simulator.
- Have fun!

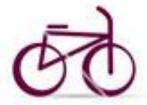

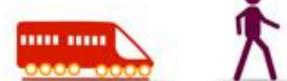

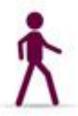

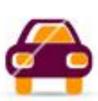

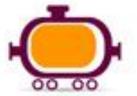

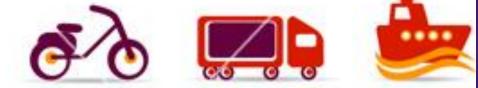

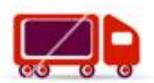

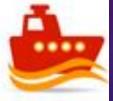

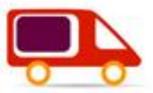

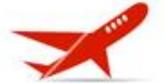

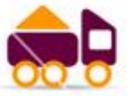

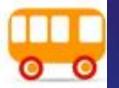

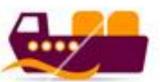

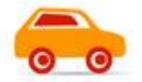

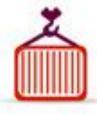

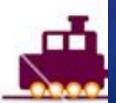

# HOW DO YOU GET TO THE MOVIE THEATER?

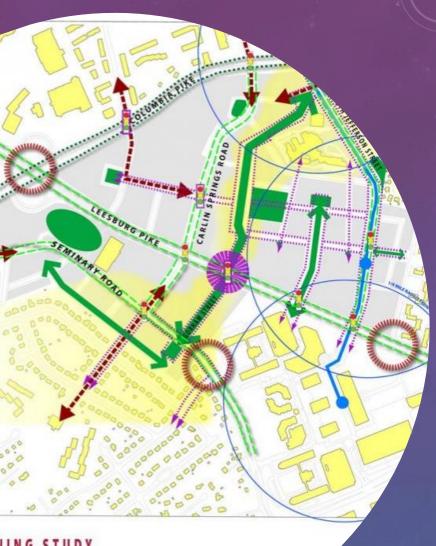

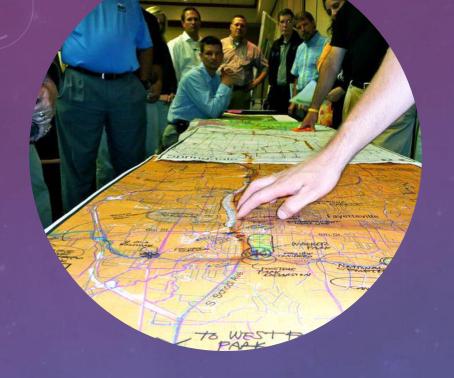

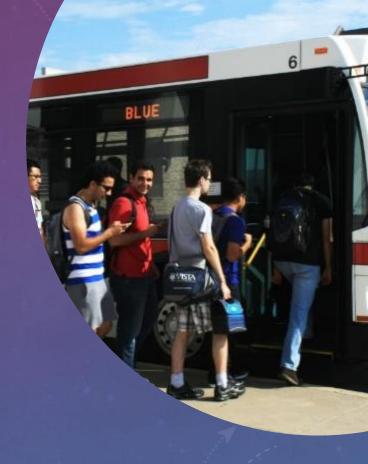

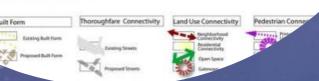

WHAT IS TRANSPORTATION **ENGINEERING?** 

# VIDEO

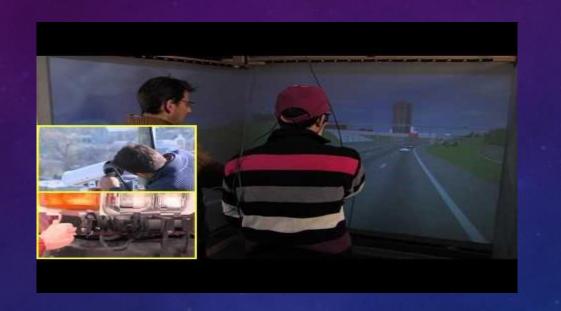

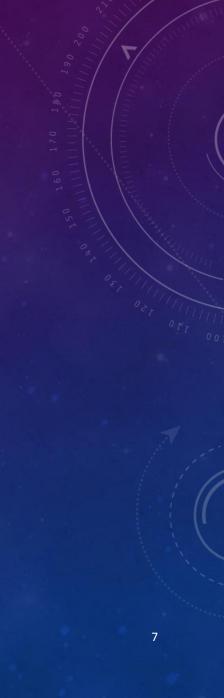

# Careers Options in Transportation:

- City Traffic Engineer or Planner.
- Traffic Engineer Consultant.
- Design Freeways, Mass transit, Rail or streets.
- Design traffic signals.
- Design Intelligent Transportation Systems.
- MANY MORE!!

#### Which intersection is "better"?

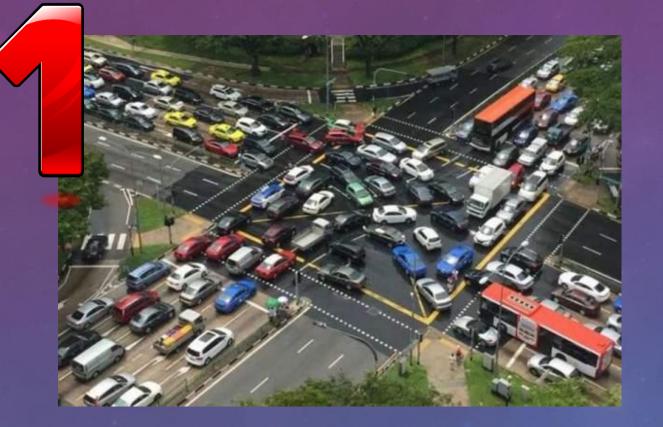

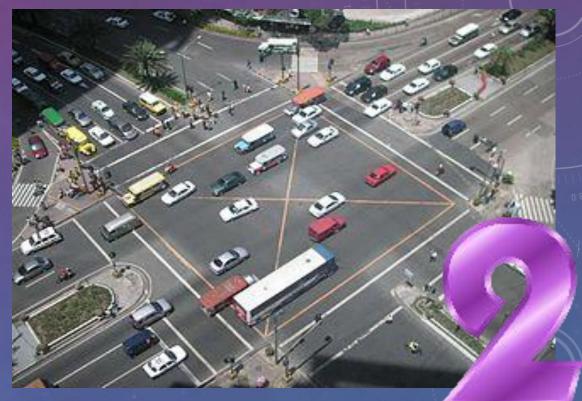

Gridlock - A situation of very severe traffic congestion.

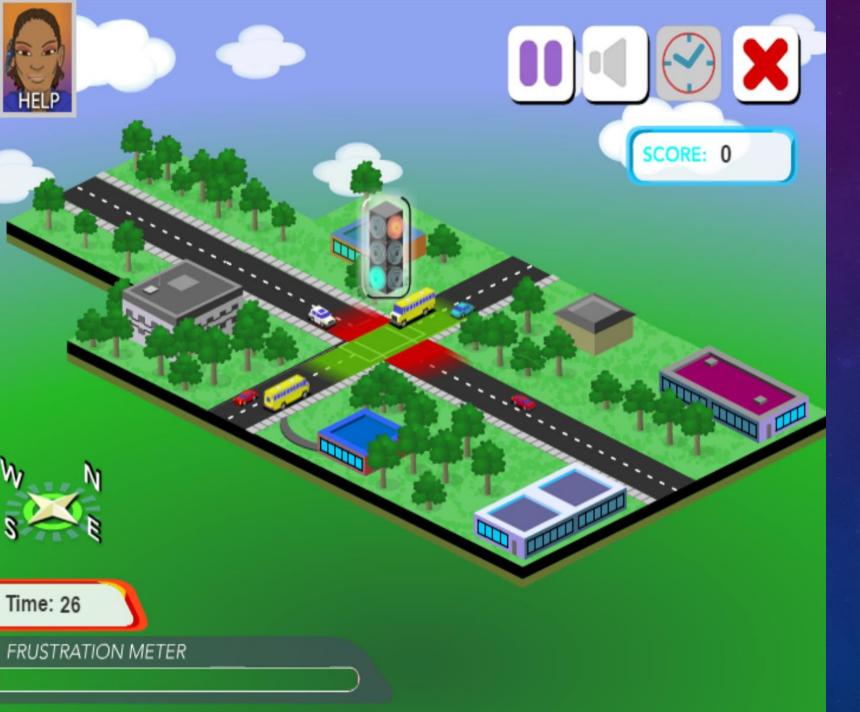

# GRIDLOCK BUSTER!

Let's see how good you are at controlling traffic!

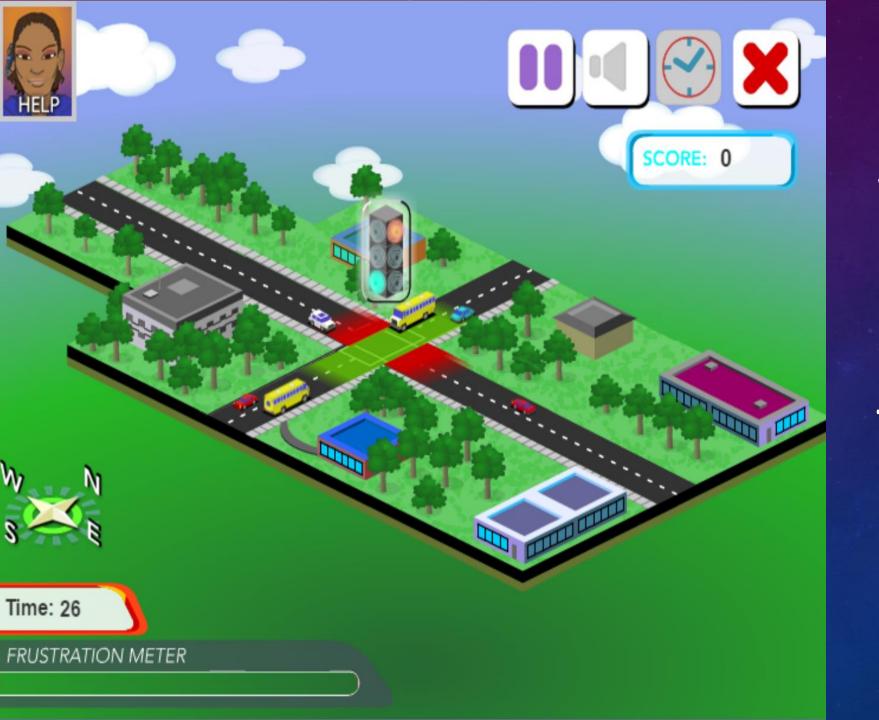

Who got to Level 4??

There is a prize!!

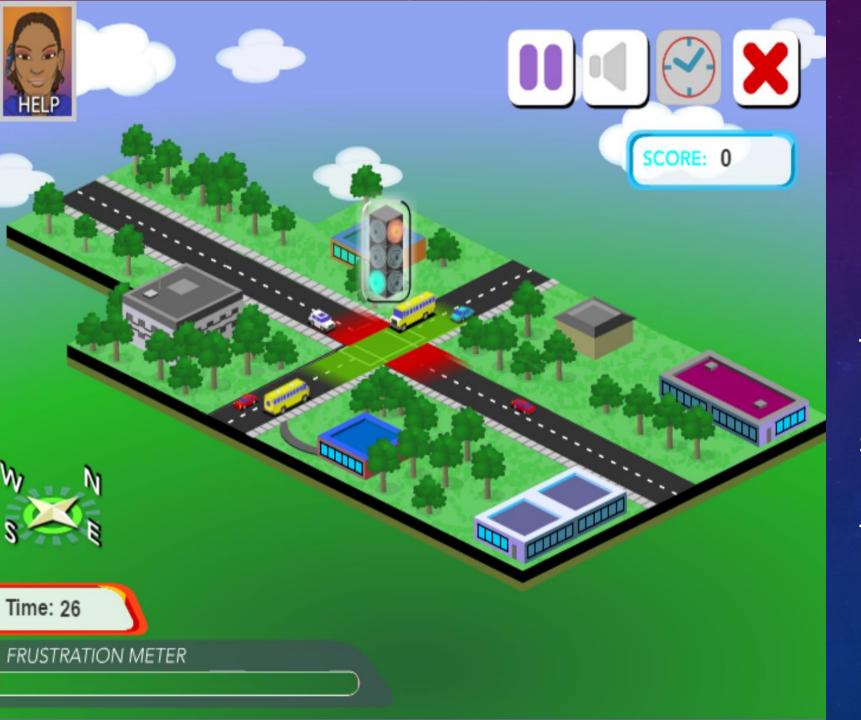

# GRIDLOCK BUSTER!

Did you know that
Transportation
Engineers use
simulation to develop
more efficient signal
timing patterns?

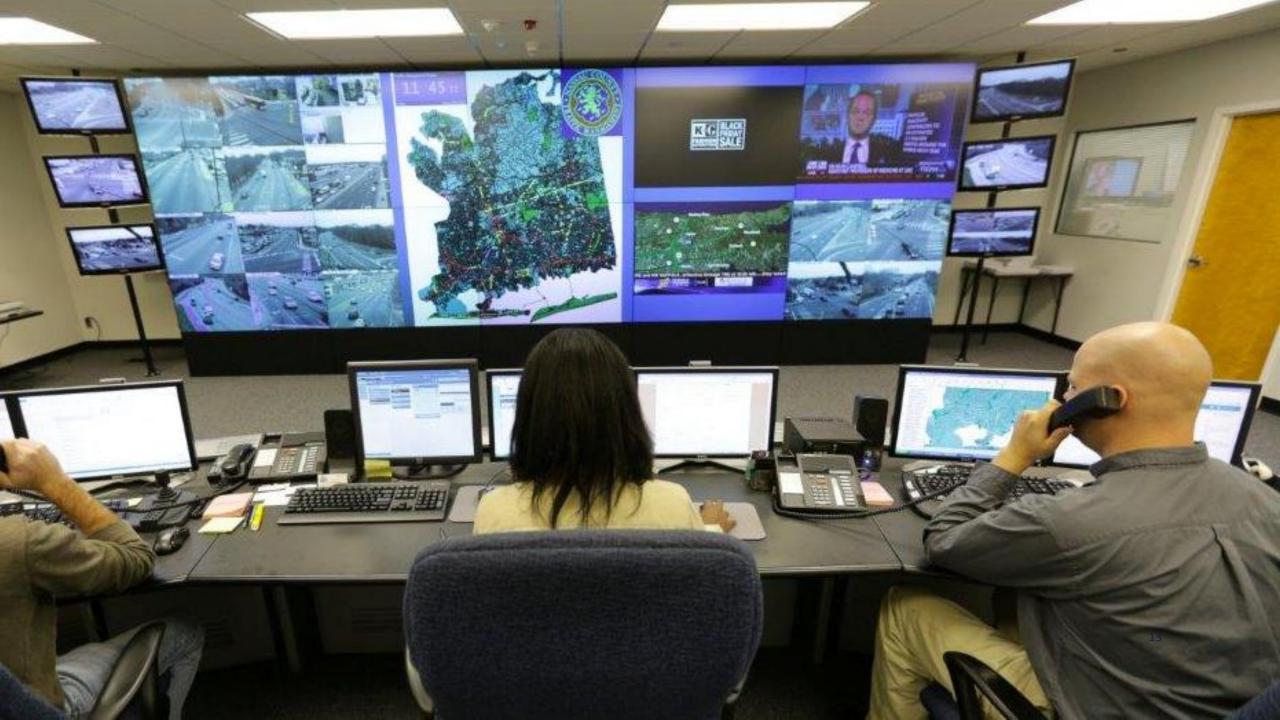

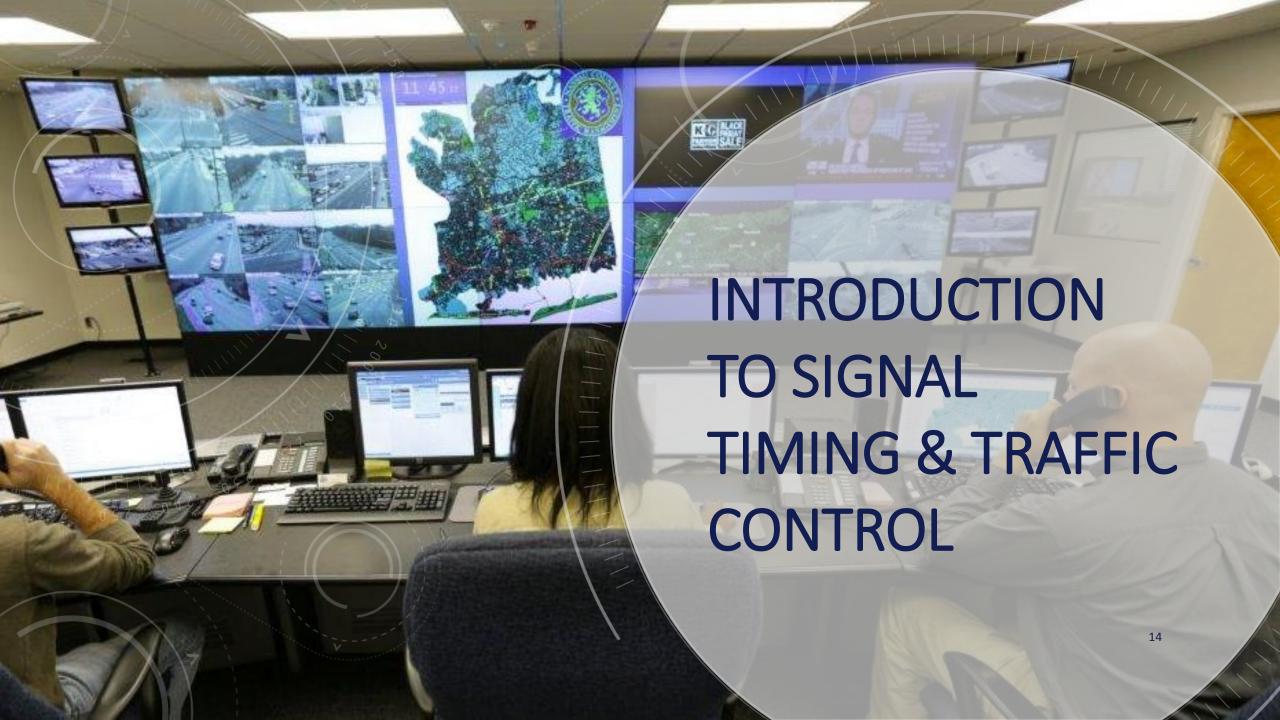

# **ACTIVITY 1:** SIMULATOR INTERACTION. (FOLLOW HANDOUT)

#### STEM Day – Student Handout

Location: Bell Engineering CVEG computer Lab (2<sup>rd</sup> Floor).

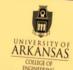

Complete several experiments to determine how to create a consistent traffic pattern. To keep track of the experiment results, you will take screen captures of graphs and paste them into a word processing document while noting various statistics that the simulation tracks provides, including the score, Performance Index, and ending queue

Transportation planning is a sub-discipline of civil engineering. It has the responsibility of the design of the transportation infrastructure.

The goal of any traffic system is **to maintain** a safe, consistent, predictable and The goal of any trainic system is to maintain a safe, consistent, production efficient environment for drivers. Traffic Control lets you act as a traffic engineer by enther environment on unversa. There control seed to the seed of the seed of t simulation to test a hypothesis and in doing so, develop a better understanding about how traffic engineers use the scientific process to solve every-day problems.

- o Offset
- o Queue
- Performance Index (PI):
- Your teacher will demonstrate how to get started with the simulation and give Your leacher will demonstrate how to get started with the simulation and give you a few minutes to explore the controls and features. Activity 1 is on page 2.

## Important Terms for Traffic Signal Timing

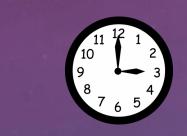

Delay – When a vehicle has to stop at a red light, the driver experiences delay.

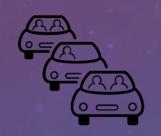

Queue – a line of vehicles waiting at a red light.

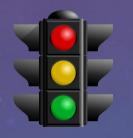

**Efficiency** – How well a traffic signal operates to reduce the amount of traffic delay.

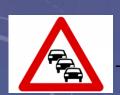

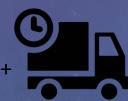

Performance Index - queue length + amount of time delayed.

#### OBJECTIVES OF TRAFFIC SIMULATION

- Traffic engineers use computer simulations to test new traffic signal timing.
- Compare graphs generated by traffic patterns to select the most efficient traffic signal timing

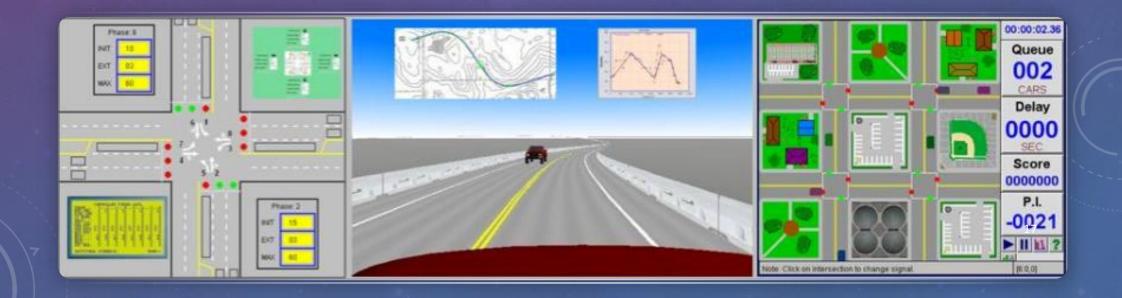

## HOW THE SIMULATOR WORKS?

Choose the simulation settings

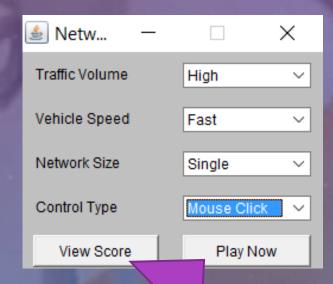

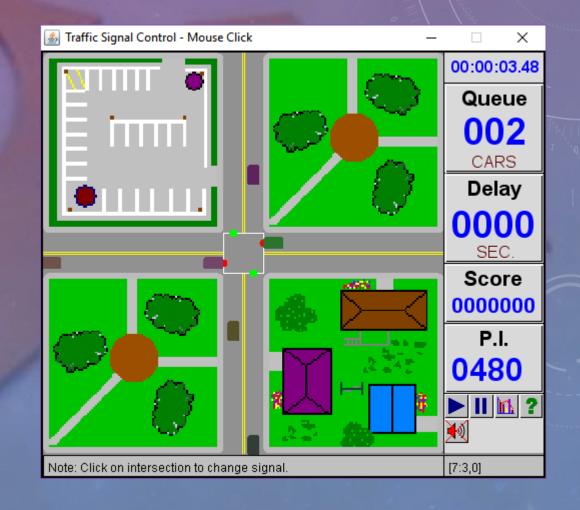

## RUN THE SIMULATION

Play and Pause the simulator

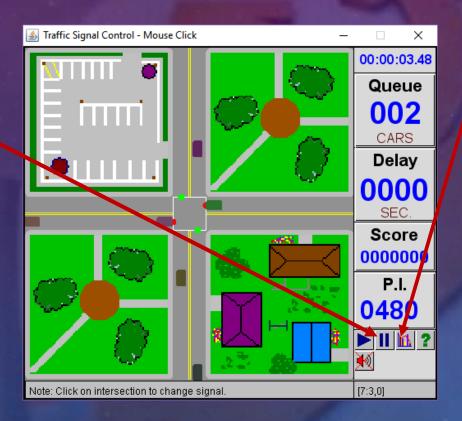

To Generate a Graph

Click here to get Queue (veh) per Time Graph and then OK

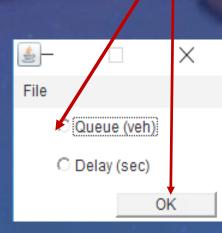

# 

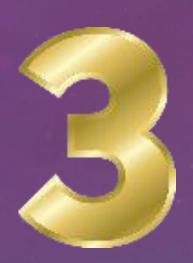

## RECORD YOUR RESULTS

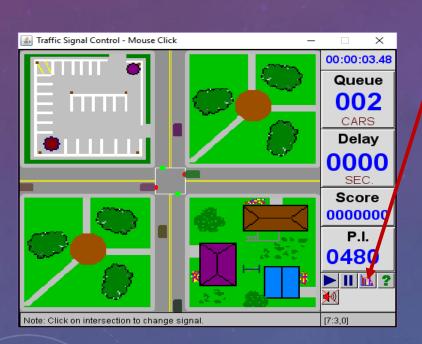

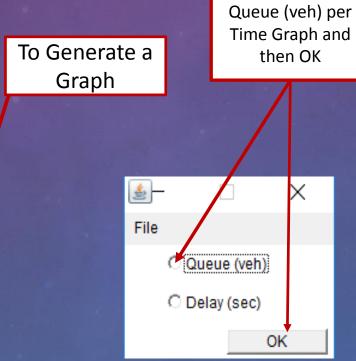

Click here to get

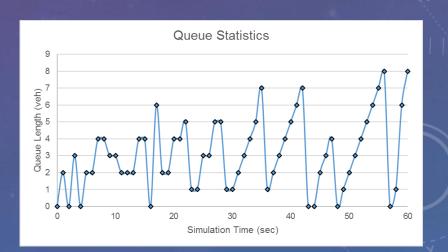

## **Queue Statistics**

What happens to the line of vehicles during the red phase? When does the queue reach its maximum length?

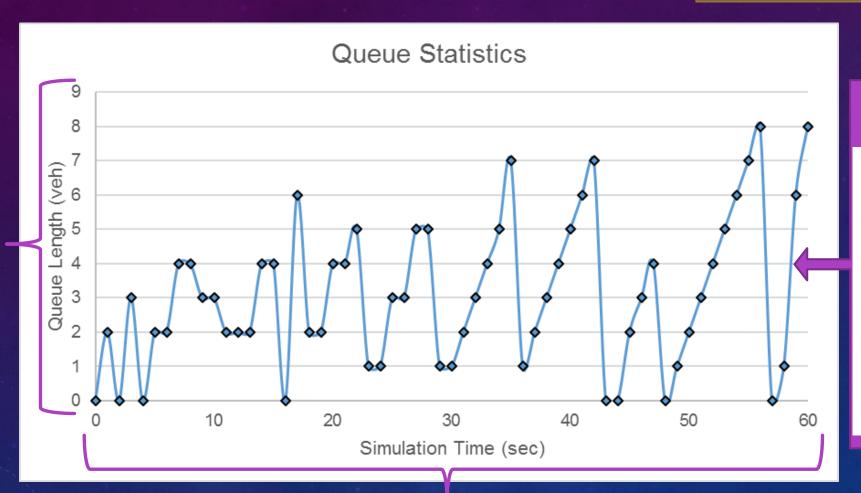

This lines represent the cycles of the system.

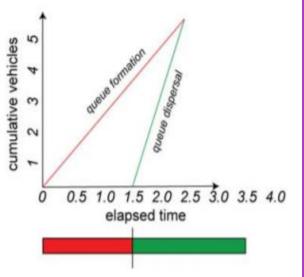

Y-axis

- 1. What is the longest queue you created?
- 2. How many cycles are there in your simulation? (a cycle is a peak and valley)
- 1. How consistent is your pattern?
- 2. Compare your graph to the 1 x 1 Fixed Time graph shown below. Make comments on how your graph compares to this graph.

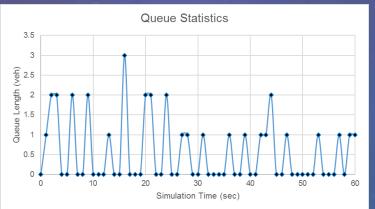

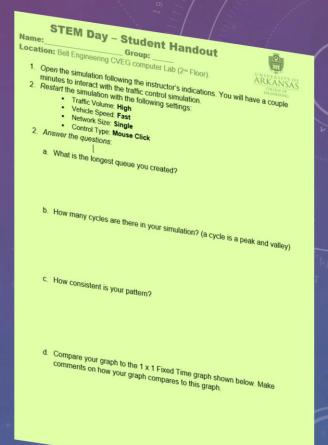

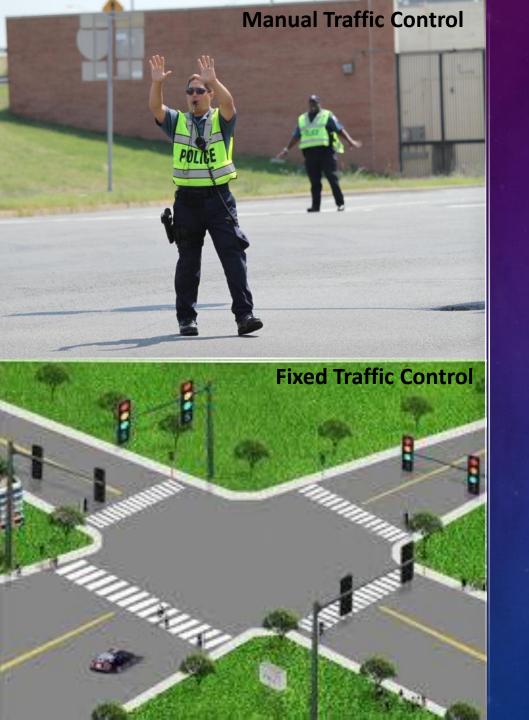

- You just performed Manual traffic control!
- That's the same as what the police do to control a signal after a Razorback baseball game
- However this is not very efficient...would you like to sit at a traffic signal all day???
- Instead, traffic engineers pre-set the traffic signals → This is called Fixed Time Control
- Fixed time control can be more efficient if set correctly.

# ACTIVITY 2: THE MOST EFFICIENT SIGNAL

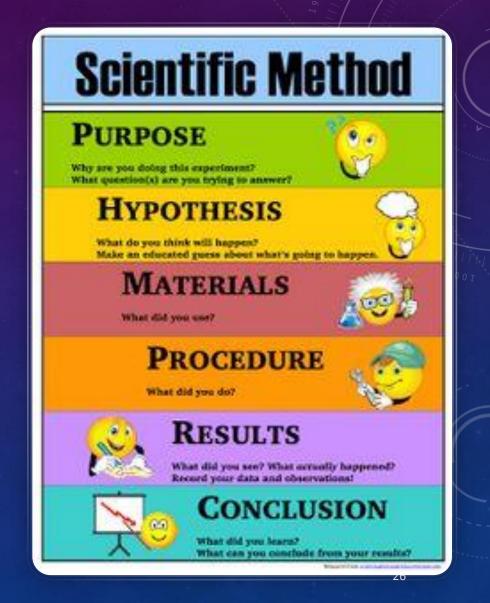

## WHAT CAN YOU CHANGE TO IMPROVE THE

SIGNAL TIMING?

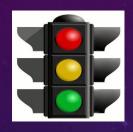

 You can change the length of the green light for each approach

• In our example, we have two

approaches

East –west

North- south

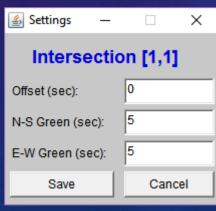

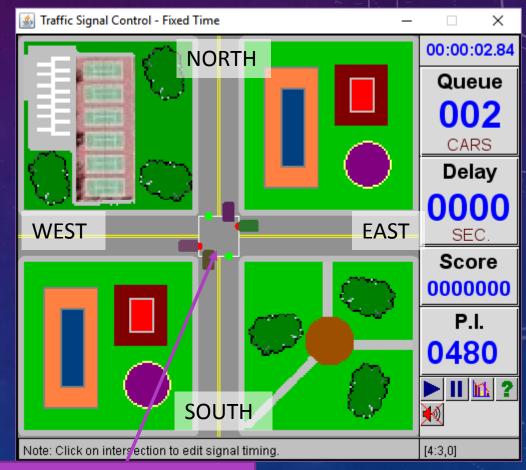

Click in the Intersession to change the settings of the signal timing.

- Design your experiment!
  - 1. Create a hypothesis
  - Design an experiment to test the hypothesis
  - 3. Perform the simulation.
  - 4. Create whatever graphs you need to confirm or contradict the hypothesis
  - 5. Form a conclusion based on your scientific evidence

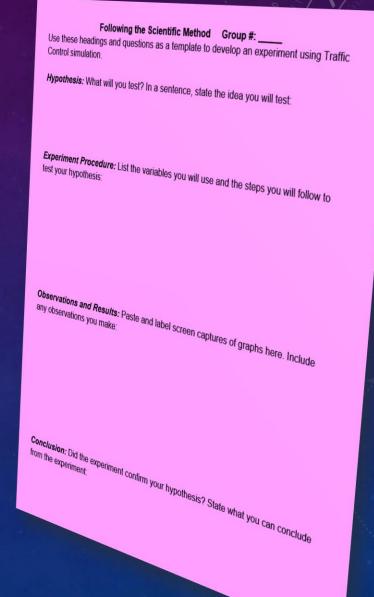

#### Design your experiment!

- 1. Create a hypothesis
- 2. Design an experiment to test the hypothesis
- 3. Perform the simulation.
- 4. Create whatever graphs you need to confirm or contradict the hypothesis
- 5. Form a conclusion based on your scientific evidence

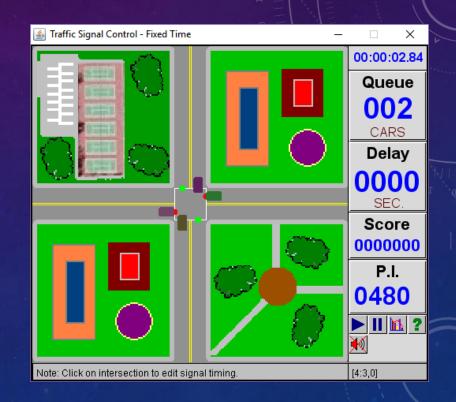

## List of Steps to Modify the Fixed Time Parameters:

#### 1. Choose Fixed Time Control

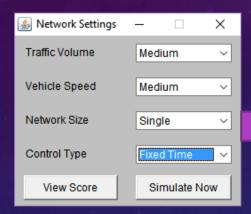

2. Pause the game and click on a signal

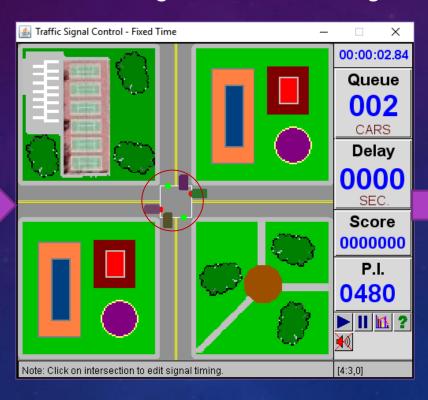

3. Change the signal timing settings

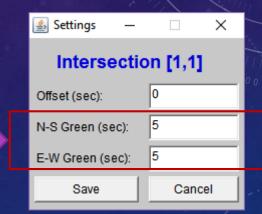

### Design your experiment!

- 1. Create a hypothesis
- 2. Design an experiment to test the hypothesis
- 3. Perform the simulation.
- 4. Create graphs to confirm or contradict the hypothesis
- 5. Form a conclusion based on your scientific evidence

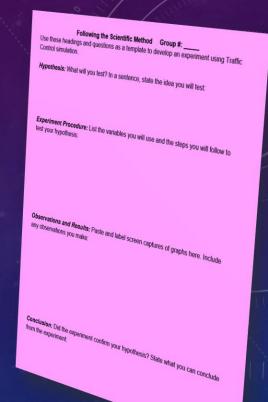

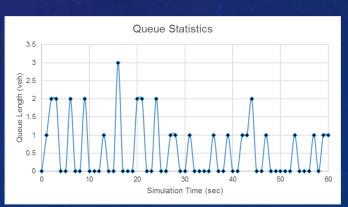

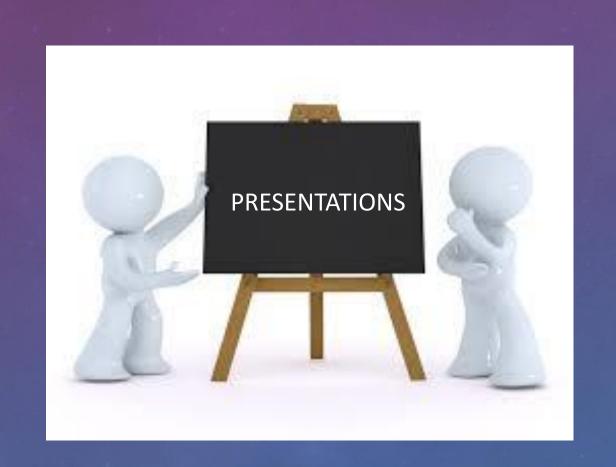

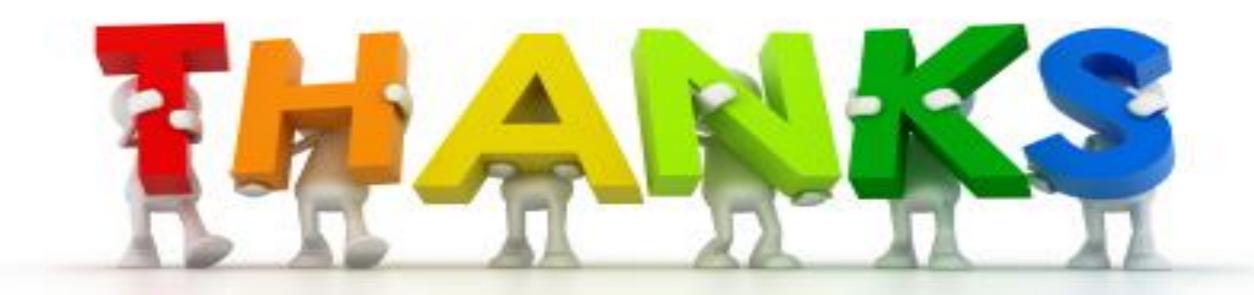